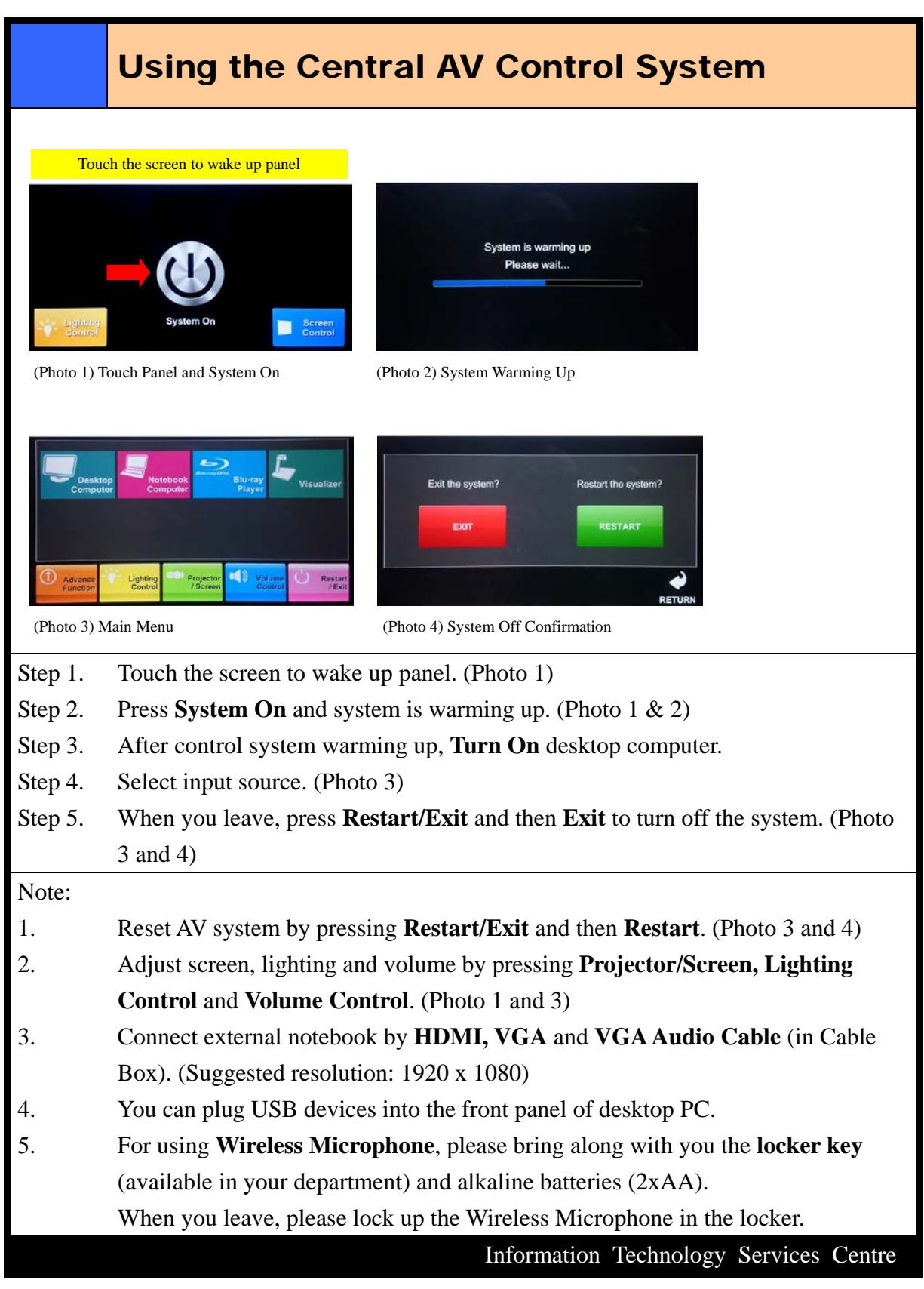

Manual-CentralAVControl-LectureTheatre02-201808